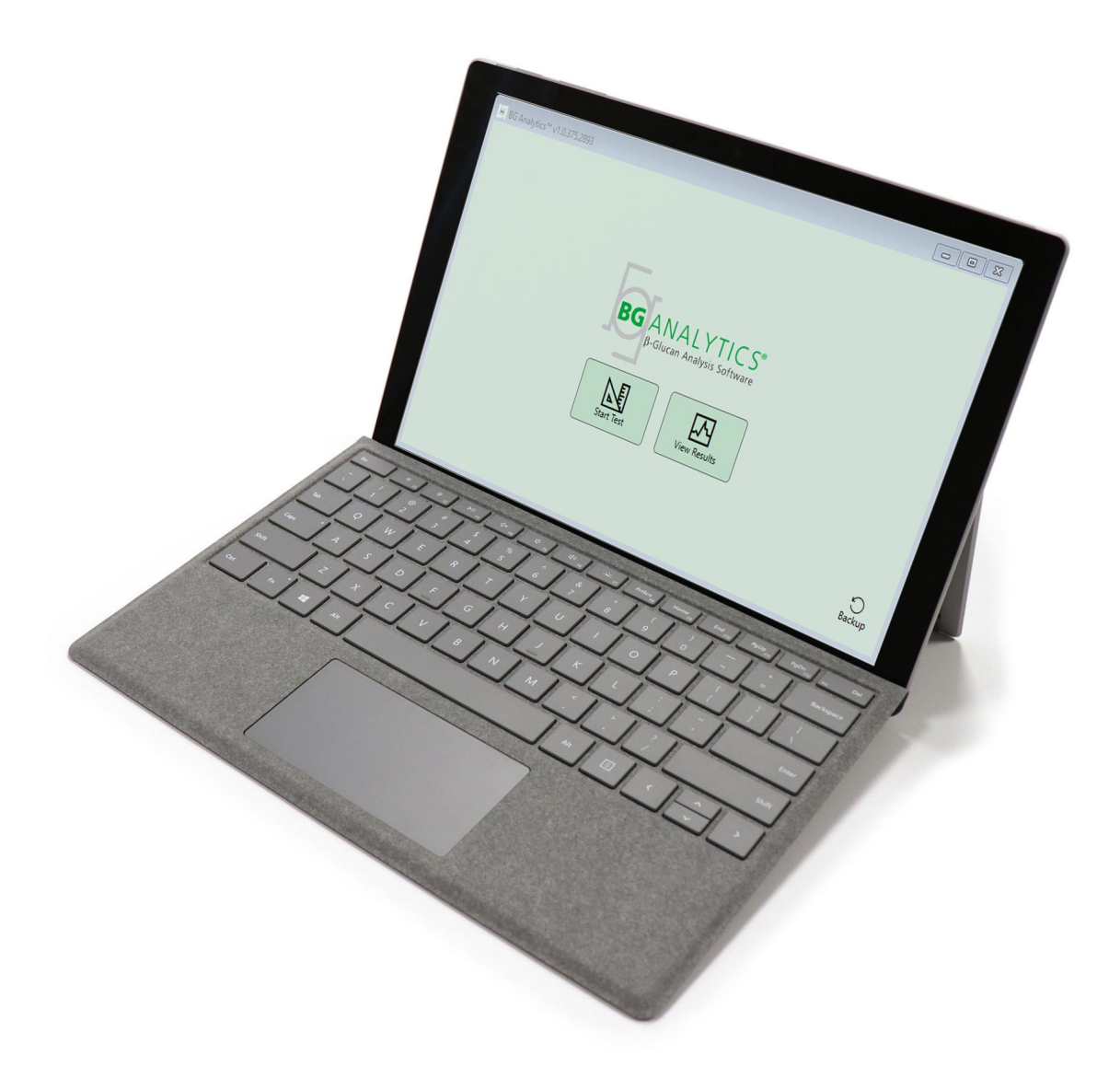

# **BG Analytics**®

# Systemverifikationsprotokol

G 1866 Rev4 2023-06-13

REF BGA007 CE

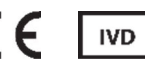

*Dette produkt er kun til in‐vitro diagnostisk brug og professionel brug* Gå til www.acciusa.com for se brugsvejledningen på dit sprog.

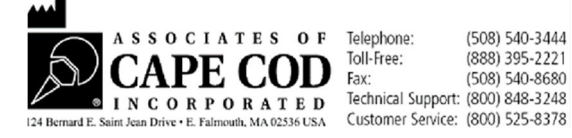

Dette dokument er blevet forberedt så det kan anvendes af kunder og autoriseret personale fra partnere til Cape Cod, Inc. Oplysningerne der indeholdes i denne vejledning, er proprietære. Denne vejledning må ikke kopieres, genfremstilles, oversættes eller på nogen måde overføres, uden udtrykkelig skriftlig godkendelse fra partnere til Cape Cod, Inc.

Der gives ingen kommercielle garantier af nogen art, udtrykte eller underforståede.

G\_1866 Rev4

Microsoft®, Microsoft® .NET, Windows® 10 er registrerede handelsmærker tilhørende Microsoft Corporation i USA og/eller andre lande. Windows® og Windows logoet er varemærker tilhørende virksomheder i Microsoft group. BG Analytics<sup>®</sup> og Fungitell STAT<sup>®</sup> er registrerede varemærker tilhørende Associates of Cape Cod, Inc. Lab Kinetics inkuberingsrøraflæser med 8 rum er et instrument fremstillet af Lab Kinetics LLC.

### Indhold

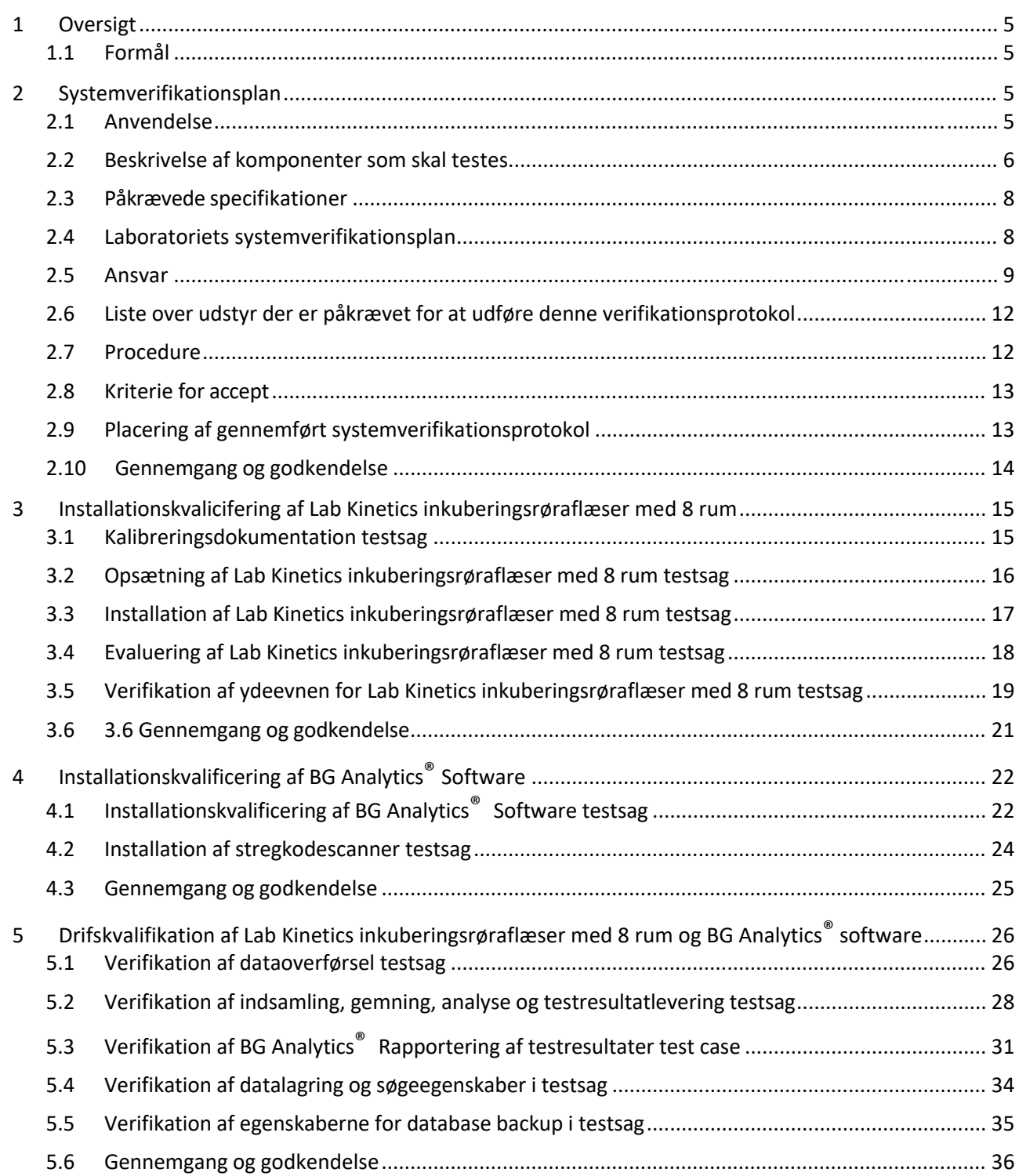

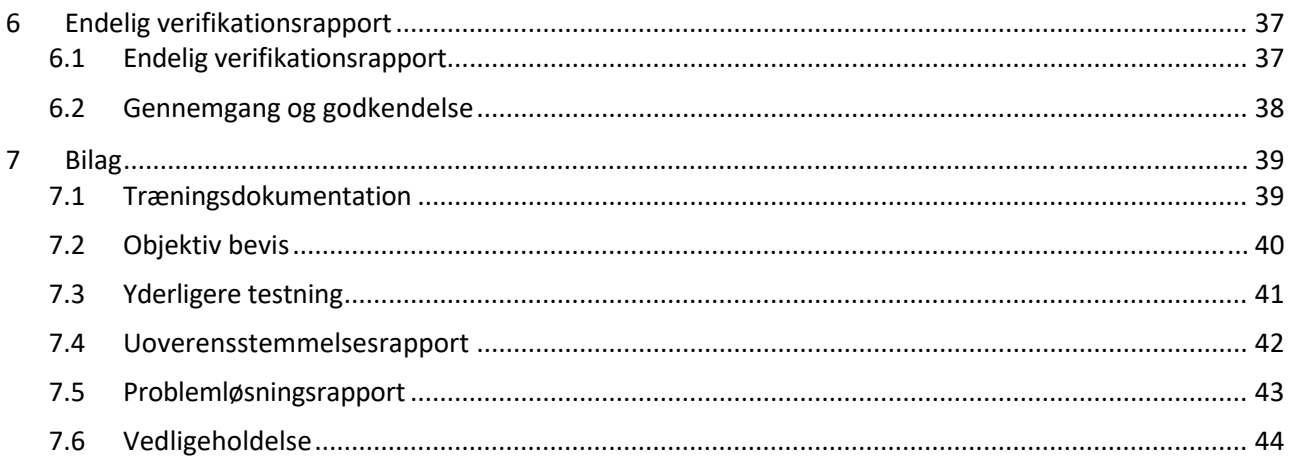

### 1 Oversigt

### 1.1 Formål

Denne systemverifikationsprotokol er beregnet til at bekræfte at systemet (hvor systemet består af Lab Kinetics inkuberingsrøraflæser med 8 rum og BG Analytics® software installeret på en værtscomputer) udfører dets påkrævede funktioner nøjagtigt og pålideligt. Specifikt de individuelle testsager (også kaldet TC‐nummer) som er angivet i denne systemverifikationsprotokol, som er designet til at vise, dokumentere, evaluere og bekræfte, at systemet fungerer som beregnet.

Følgende produktforkortelser er anvendt i denne protokol:

- **PKF08 instrument (eller** PKF08**)** til Lab Kinetics inkuberingsrøraflæser med 8 rum
- **BGA** eller **BG Analytics®** til BG Analytics® Software
- **Fungitell STAT®** til Fungitell STAT® (1,3)‐B‐D‐Glucan Detection Assay

Oversatte udgaver af denne systemverifikationsprotokol kan downloades fra: www.acciusa.com.

### 2 Systemverifikationsplan

### 2.1 Anvendelse

Omfanget af systemverifikationsprotokollen for PKF08 og BGA definerer den proces, hvorved PKF08‐instrumentet og BG Analytics®-softwaren vil blive verificeret til deres tilsigtede formål. De påkrævede specifikationer specificerer formålet og funktionerne, der kræves af instrumentet og softwaren som defineret i brugerbehovene. Denne systemverifikationsprotokol specificerer, at hver påkrævede specifikation skal testes i forhold til fordefinerede testsager som er inkluderet i installationskvalifikation og driftskvalifikationsafsnittene. Hver udført testsag inkluderer en formel rapport af forventede og observerede resultater. Den endelige verifikationsrapport giver en oversigt over statussen for de udførte testsager, og dokumenterer formelt om systemet overholder de påkrævede specifikationer.

Denne systemverifikationsprotokol er opdelt i følgende sektioner:

- **Afsnit 3 Installationskvalifikation af Lab Kinetics inkuberingsrøraflæser med 8 rum** bekræfter, at PKF08 instrumentet er installeret i henhold til producentens specifikationer, og funktionstestene er blevet udført og dokumenteret med forventede resultater.
- **Afsnit 4 Installationskvalifikation af BG Analytics®Software**bekræfter at softwaren er installeret i henhold til producentens specifikationer og funktionstestene er blevet udført og dokumenteret med forventede resultater.
- **Afsnit 5 Driftskvalifikation af Lab Kinetics inkuberingsrøraflæser med 8 rum og BG Analytics® Software** bekræfter at systemet fungerer inden for de etablerede grænser og tolerancer.
- **Afsnit 6 Endelig verifikationsrapport giver** et overblik over gældende testtilfælde og deres resultater og den endelige beslutning om systemets status.
- **Afsnit 7 Bilag** bruges til at gemme dokumentation af testernes træning, objektiv bevis, yderligere testning, uoverensstemmelsesrapport, problemløsningsrapport, og vedligeholdelsesdokumentation.

Associerede af Cape Cod, Inc. (ACC) tilstræber at yde hjælp og vejledning med verifikationen af Lab Kinetics inkuberingsrøraflæser med 8 rum og BG Analytics® software. En autoriseret individ (der repræsenterer laboratoriet) skal identificere om anvendelsen af denne systemverifikationsprotokol overholder lokale krav, behov og forventninger, og kan modificere denne systemverifikationsplan hvis nødvendigt. Afsnit 2.4 Laboratoriets systemverifikationsplan (tabel 4) skal bruges til formelt at dokumentere planen specifikt til laboratoriet, hvor systemet skal placeres permanent.

I tilfælde af en uoverensstemmelse i procedure, forventede resultater eller observerede resultater i en bestemt testsag, skal en uoverensstemmelsesrapport bruges til at dokumentere problemet. Uoverensstemmelsesrapporten bør inkludere følgende: reference til testsag, rapportnummer, beskrivelse af uoverensstemmelsen, undersøgelse af uoverensstemmelsen, beskrivelse af løsning, og kategori for løsning.

En mislykket testsag kan genudføres efter passende dokumentation for fejlen på uoverensstemmelsesrapporten. En forhåndsgodkendt problemløsningsrapport skal bruges til at dokumentere proceduren for genudførelse af testsagen. Problemløsningsrapporten bør inkludere følgende: reference til testsag, fejlbeskrivelse, udbedrende handlinger, forventede resultater og observerede resultater.

Skabeloner til uoverensstemmelsesrapport, problemløsningsrapport, yderligere testning og vedligeholdelse er tilgængelige elektronisk ved henvendelse.

#### 2.2 Beskrivelse af komponenter som skal testes

Der er tre komponenter som vil blive testet i anvendelsen af denne systemverifikationsprotokol.

#### 2.2.1 Lab Kinetics inkuberingsrøraflæser med 8 rum

PKF08 instrumentet er en inkuberende absorbans røraflæser med otte (8) rum. Hvert rum er aflæst og timet individuelt, hvormed dataindsamling initialiseres omgående, når der indsættes et reaktionsrør. PKF08 instrumentet er designet til at afbalancere og holde en temperatur på 37°C ± 1°C under det 10 minutters inkuberingstrin, og under analysekørslen på 40 minutter. Digitale værdier indsamles ved to bølgelængder: 405 nm (primær) og 495 nm (sekundær) transmitteret fra PKF08 instrumentet til en computer, der er vært for BG Analytics® software. PKF08 instrumentet er designet til at acceptere rør med en diameter på 12 mm. Under inkubering kan 12x75 mm depyrogeneret borosilikatglas bruges til prøveforberedelse og forbehandling. Det er dog kritisk at analysen udføres i 12x65 mm rør med flad bund, der leveres som Fungitell STAT®Reagent.

Miljømæssige krav for brug afPKF08 er beskrevet i tabel 1. For at få flere oplysninger, se Lab Kinetics inkuberingsrøraflæser med 8 rum brugsvejledningen (Incubating Kinetic Tube Reader brugsvejledning) der følger med PKF08 instrumentet (eller kan downloades fra www.acciusa.com).

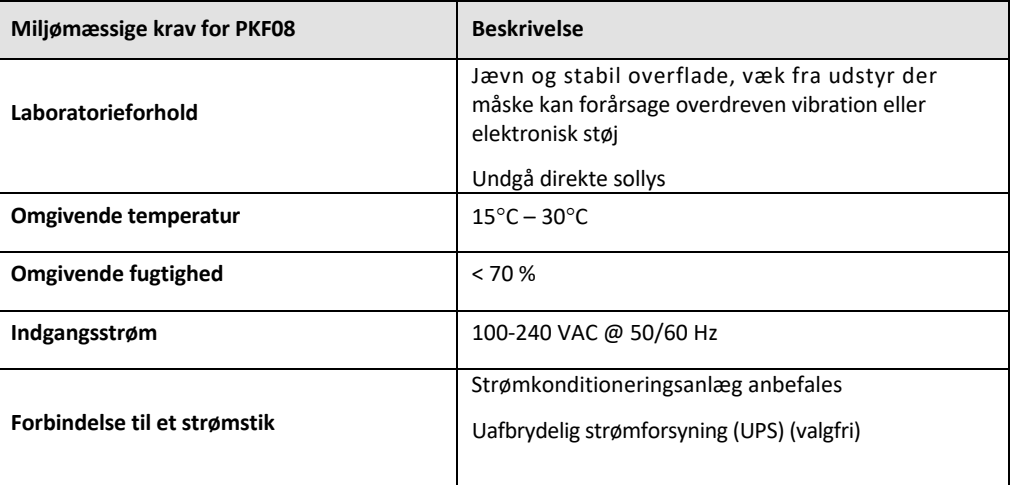

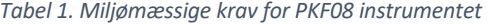

#### 2.2.2 BG Analytics Software

De digitale værdier, der transmitteres af PKF08 modtages af BG Analytics® software og konverteres til optiske tæthedsværdier (OD). Datareduktion involverer beregning af hastighed (hældning) fra det kinetiske datasæt Delta OD (405 – 495 nm), ved at tilpasse en lineær regression til intervallet mellem 1900 og 2400 sekunder.

BG Analytics® softwaren skriver de indsamlede data til en udelt lokal SQLite database, der omtales som BG Analytics database. Databasen kommer med søgeegenskaber, baseret på flere kriterier. Man kan få flere oplysninger i BG Analytics® Brugsvejledningenl G\_1867.

BG Analytics® softwaren skal være installeret på en forenelig værtscomputer, der opfylder de minimale krav, der er beskrevet i tabel 2:

#### *Tabel 2: Minimale systemkrav for computerren der er vært for BG Analytics® Software*

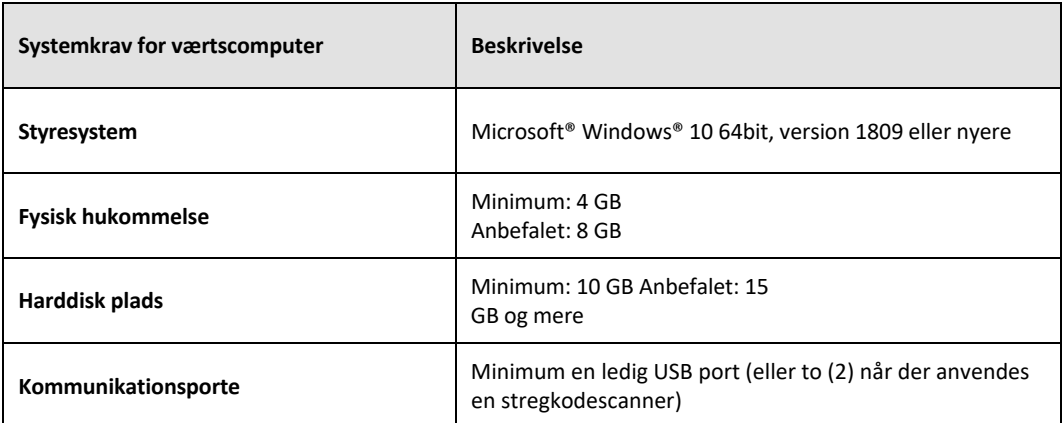

#### **Yderligere krav:**

- En Microsoft**®** Windows brugerkonto
	- o BG Analytics® software er installeret på værtscomputeren med SQLite database installeret lokalt pr. brugerkonto:
		- En delt laboratorie Microsoft® Windows brugerkonto kan bruges.
		- Hvis flere Microsoft<sup>®</sup> Windows brugerkonti skal bruges, så skal BGA installeres individuelt for hver af dem.
- Forbindelse til en stregkodescanner (valgfri)
	- o BGA er designet til at være kompatibel med enhver stregkodescanner der er konfigureret i USB HID salgsscanner tilstand. For eksempel, Honeywell healthcare stregkodescannere med ledning (f.eks. Honeywell PN 1950HHD, Honeywell 1950HSR). Se stregkodescannerens brugervejledning for flere oplysninger.
- Forbindelse til en printer
- Antivirus oplysninger
	- o Det anbefales at antivirus software med den nyeste opdatering er installeret og kører på den computer, der er vært for BG Analytics®. ACC anbefaler følgende lokale sikkerhedspolitikker for laboratoriet.

### 2.2.3 Fungitell STAT® Assay

Inden for BG Analytics®software analyseres hældningen i forhold til en standard værdi. Prøvens indeksværdi fortolkes som et negativt, ubestemmeligt eller positivt resultat i henhold til indeksværdierne i tabel 3. For yderligere oplysninger se Fungitell STAT® Brugsvejledning (PN002603).

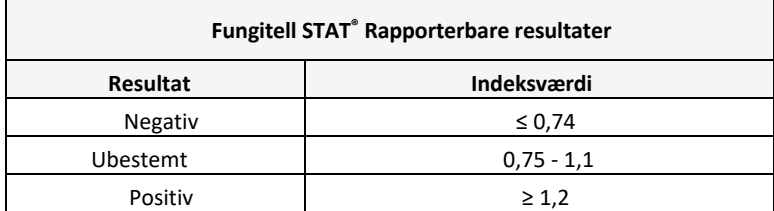

#### *Tabel 3. Indeksværdier som beskrevet i Fungitell STAT® Brugsvejledning*

Bemærk: Fungitell STAT® analysen er til in-vitro diagnostisk brug i serum fra patienter. Derfor anbefales det, at *udføre analysen i en biologisk sikkerhedskabine, for at øge teknikerens sikkerhed, mens der arbejdes med kliniske prøver. Systemverifikationsprotokollen omfatter ikke brugen af kliniske prøver, det anbefales dog at protokollen udføres under miljømæssige forhold der passer til den tilsigtede brug, der betyder inden for et biologisk sikkert område.*

### 2.3 Påkrævede specifikationer

De påkrævede specifikationer til Lab Kinetics inkuberingsrøraflæser med 8 rum og BG Analytics® software er angivet nedenfor:

- PKF08 instrumentet skal være kalibreret hos ACC før det installeres i laboratoriet.
- PKF08 instrumentet skal installeres i overensstemmelse med producentens krav og miljømæssige specifikationer. Det skal påvises, at PKF08‐instrumentet fungerer som bestemt baseret på følgende ydeevnedata og deres specifikationer:
	- o Temperatur rapporteret som et gennemsnit af temperaturer målt over 5 minutter af den indbyggede NIST sporbare temperatursensor.
	- o Signal ‐ middel intensitet (Digitale værdier, DV'er) målt over 5 minutter
	- o Signal til støj‐forhold Standardafvigelse af digitale værdier over 5 minutter.
- PKF08 instrumentet skal kunne transmittere data over tid til BG Analytics® ved de angivne bølgelængder, 405 nm og 495 nm, inkl. inkubationstemperatur.
- BG Analytics® skal installeres på laboratoriet i henhold til kravene.
- BG Analytics<sup>®</sup>skal acceptere Fungitell STAT<sup>®</sup> Reagent, Fungitell STAT<sup>®</sup> Standard, LRW, APS og patientprøve identifikation, når der bruges en stregkodescanner.
- PKF08 instrumentet og BG Analytics® skal indsamle, analysere og gemme testdata i databasen efter afslutning af analysen, når det bruges med Fungitell STAT® som en hjælp i klinisk diagnostik af invasiv svampeinfektion.
- BG Analytics® skal vise patientresultater på skærmen når prøven er afsluttet.
- BG Analytics® skal vise enten et kategorisk negativt resultat eller et ugyldigt resultat når LRW bruges som en negativ kontrol.
- BG Analytics® skal vise det kinetiske spor ved prøven, når visse ugyldige kvalitetsforhold identificeres.
- BG Analytics® skal levere en rapport, der kan udskrives med et prøve-ID pr. side.
- BG Analytics®skal levere kapaciteter til at søge inden for databasen med et standard lot-nummer, prøve-id og bruger‐id.
- BG Analytics® skal levere backup-mulighed for SQLite databasen.

### 2.4 Laboratoriets systemverifikationsplan

Denne systemverifikationsprotokol kan udføres skriftligt, eller som et alternativ, en autoriseret individ (som angivet i afsnit 2.5.3 Personlig log) kan identificere og rapportere afsnit af denne protokol som Ikke gældende (N/A) og/eller definere yderligere testning, for at overholde de lokale krav, behov og forventninger. Tabel 4 bør bruges til at rapportere hvilket afsnit (hvis nogen) der er N/A, med initialer og dato.

### *Tabel 4. Laboratoriets systemverifikationsplan*

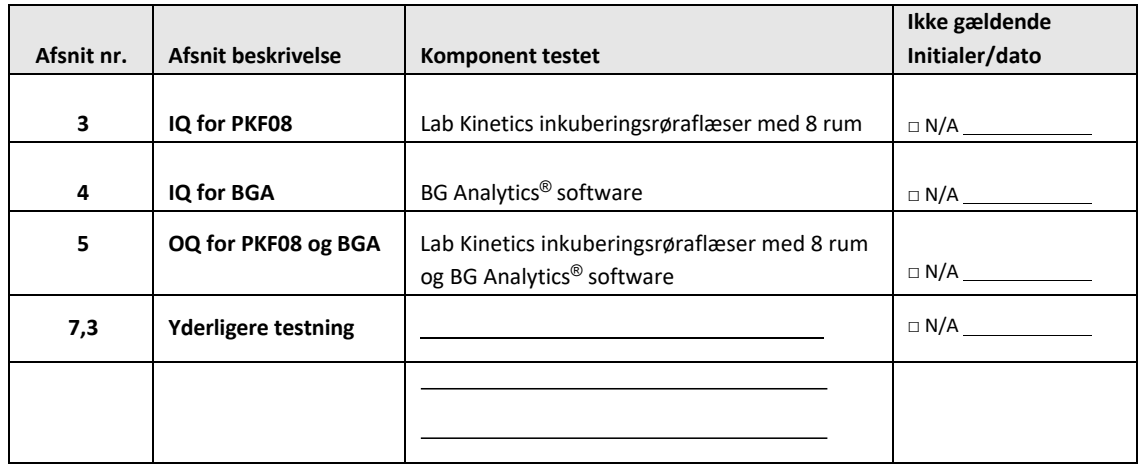

Afsnit rapporteret som N/A vil ikke blive udført, og vil ikke blive taget i betragtning når det bestemmes om systemverifikationsprotokollen BESTÅR under **afsnit 6 Endelig verifikationsrapport**.

#### 2.5 Ansvar

Ansvar er kategoriseret som:

#### 2.5.1 Sælger

Denne systemverifikationsprotokol er designet til at blive udført af en trænet person, der repræsenterer sælgeren. Kontaktoplysninger for sælgeren der leverer PKF08 instrumentet,<sup>BG Analytics</sup> ® softwaren og Fungitell STAT® skal udfyldes i tabel 5.

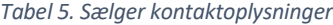

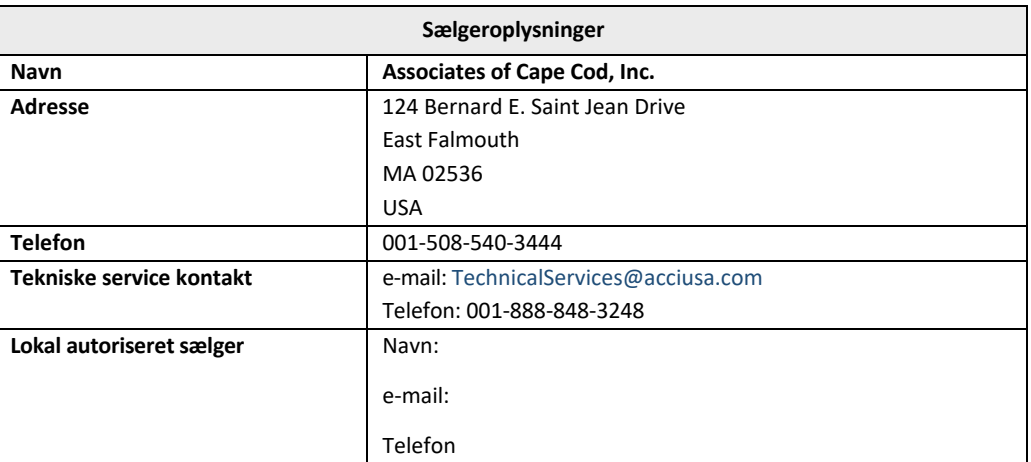

### 2.5.2 Laboratorie

Denne systemverifikationsprotokol forventes at blive gennemset og accepteret af det laboratorie hvor systemet vil blive placeret permanent. Laboratorieoplysninger bør udfyldes i tabel 6.

![](_page_9_Picture_132.jpeg)

![](_page_9_Picture_133.jpeg)

### 2.5.3 Personlig log

Noter navn og titel på en autoriseret person (der repræsenterer laboratoriet ovenfor) og er ansvarlig for at installationen af PKF08 instrumentet og BG Analytics® softwaren (inkl. udførelse af denne protokol):

![](_page_10_Picture_215.jpeg)

Dokumenter navn og stilling på alt personale der er involveret i udførelsen af denne protokol:

![](_page_10_Picture_216.jpeg)

![](_page_10_Picture_217.jpeg)

![](_page_10_Picture_218.jpeg)

٦

#### 2.5.4 Dokumentation af træning af denne systemverifikationsprotokol

Dokumenter i **afsnit 7 Bilag** at individerne angivet i afsnit 2.5.3 Personlig log som testere er trænet i henhold til indholdet i denne protokol.

### 2.6 Liste over udstyr der er påkrævet for at udføre denne verifikationsprotokol

En liste over det påkrævede udstyr til at udføre denne protokol, er angivet i tabel 7. Alle materialer skal være fri for forstyrrende glucan. Glas skal depyrogeneres med tørvarme i mindst 7 timer ved minimum 235°C (eller et valideret tilsvarende) for at blive betragtet som egnet til brug.

![](_page_11_Picture_962.jpeg)

#### *Tabel 7. Påkrævet udstyr*

\*Eller tilsvarende i forhold til hvad der er tilgængeligt fra den regionale, autoriserede sælger

### 2.7 Procedure

Følg proceduren angivet nedenfor i den rækkefølge, der er beskrevet. Testsager inden for hvert afsnit leveres for at generere objektive beviser for, at PKF08‐instrumentet og BG Analytics®‐ softwaren opfylder de påkrævede specifikationer.

- Personale der udfører eller gennemser ethvert afsnit af denne protokol, skal gennemføre personlig log i afsnit 2.5.3 Personlig log.
- Personale der udfører denne protokol, skal gennemføre alle afsnit i denne protokol, med mindre de er angivet som N/A i tabel 4.
- I hvert afsnit skal en autoriseret individ identificere, dokumentere og hvis relevant, understøtte hvis en testsag er N/A.
- Personale der udfører denne protokol skal udføre alle testsagerne i det relevante afsnit, undtagen dem der er dokumenteret som N/A.
- Personale der udfører denne protokol skal indsamle det objektive bevis, som defineret i proceduren for hver testsag, og dokumentere de observerede resultater.
- Personale der udfører denne protokol skal udskrive al objektiv bevis, som defineret i Forventede resultater (skærmbilleder, rapporter osv.), mærket med referencenummer og vedhæfte i **afsnit**7 bilag.
- Personale der udfører denne protokol skal dokumentere BESTÅ eller FEJL status (undtagen N/A) for hver testsag.
- Personale der udfører denne protokol skal dokumentere enhver uoverensstemmelse fra de Forventede resultater i uoverensstemmelsesrapporten, og vedhæfte rapporten i **afsnit 7 Bilag**.
- Personale der udfører denne protokol skal følge en forudgodkendt Problemløsningsrapport for at løse et problem, og skal vedhæfte rapporten i **afsnit** 7 Bilag.
- En autoriseret individ skal gennemse, underskrive og datere hver testsag, inklusive objektiv bevis, uoverensstemmelsesrapport og problemløsningsrapport (hvis relevant). Der skal tages hensyn til uoverensstemmelsesrapporten og problemløsningsrapporten når der foretages en beslutning angående status for den påvirkede testsag.
- En autoriseret person skal identificere og forberede en testcase til yderligere testning (hvis nødvendigt). Testsager til yderligere testning skal vedhæftes i **afsnit 7 Bilag**.
- Personale der udfører denne protokol skal gennemføre, underskrive og datere afsnit 6.1 Endelig verifikationsrapport.
- To autoriserede individer skal gennemse og godkende hvert relevant afsnit i denne protokol.
- Vedligeholdelse af det verificerede system (dvs. genkalibrering af PKF08, rensning af database eller opgradering af BGA softwaren) kan spores og vedhæftes i **afsnit 7 Bilag.**
- En autoriseret person skal gemme den fuldførte systemverifikationsprotokol på et sted vist i asnit 2.9 Gemningssted for den fuldførte systemverifikationsprotokol.

### 2.8 Kriterie for accept

- Hver relevant test skal BESTÅ for at afsnittet i denne protokol ses som værende i overensstemmelse. En enkelt testsag, der er registreret som FAIL (fejlet), indikerer manglende overholdelse af hele afsnittet, medmindre andet er begrundet i en autoriseret person.
- En testsag, der er registreret som FAIL (fejlet), kan ikke udføres igen uden en dokumenteret uoverensstemmelsesrapport og problemløsningsrapport, som skal være forhåndsgodkendt af en autoriseret person og vedhæftet **afsnit 7 Bilag**.
- Hver relevant afsnit af denne protokol skal overholde de påkrævede specifikationer, for at systemverifikationsprotokollen kan BESTÅ. Beslutningen bør dokumenteres i **afsnit 6** Endelig Verifikationsrapport.

### 2.9 Placering af gennemført systemverifikationsprotokol

Efter gennemførelse og gennemsyn, vil denne systemverifikationsprotokol blive gemt under:

### 2.10 Gennemgang og godkendelse

Dette fuldførte **Afsnit 2,** identificeret som **Systemverifikationsplan**for denne systemverifikationsprotokol beskriver nøjagtigt hvordan man dokumenterer at Lab Kinetics inkuberingsrøraflæser med 8 rum og BG Analytics® softwaren opfylder formålet og funktionen.

![](_page_13_Picture_142.jpeg)

### 3 Installationskvalicifering af Lab Kinetics inkuberingsrøraflæser med 8 rum

![](_page_14_Picture_216.jpeg)

### 3.2 Opsætning af Lab Kinetics inkuberingsrøraflæser med 8 rum testsag

![](_page_15_Picture_430.jpeg)

### 3.3 Installation af Lab Kinetics inkuberingsrøraflæser med 8 rum testsag

![](_page_16_Picture_541.jpeg)

![](_page_17_Picture_499.jpeg)

Г

٦

![](_page_18_Picture_908.jpeg)

![](_page_19_Picture_60.jpeg)

### 3.6 3.6 Gennemgang og godkendelse

Denne gennemførte **afsnit 3**, identificeret **somInstallationskvalifikation af Lab Kinetics inkuberingsrøraflæser med 8 rum, dokumenterer**, at PKF08 instrumentet har bestået alle test af de specificerede processer, som det er tiltænkt.

![](_page_20_Picture_146.jpeg)

## 4 Installationskvalificering af BG Analytics' Software

![](_page_21_Picture_698.jpeg)

٦

![](_page_22_Picture_61.jpeg)

![](_page_23_Picture_497.jpeg)

### 4.3 Gennemgang og godkendelse

Denne gennemførte **afsnit 4**, identificeret som **Installationskvalifikation af BG Analytics**® **Software**, dokumenterer at softwaren er korrekt installeret og har bestået alle de angivne processer som det er beregnet til.

![](_page_24_Picture_143.jpeg)

## 5 Drifskvalifikation af Lab Kinetics inkuberingsrøraflæser med 8 rum og BG Analytics<sup>®</sup> software

 $\mathbf{r}$ 

![](_page_25_Picture_653.jpeg)

![](_page_26_Picture_55.jpeg)

![](_page_27_Picture_818.jpeg)

Г

٦

![](_page_28_Picture_908.jpeg)

![](_page_29_Picture_434.jpeg)

![](_page_30_Picture_1046.jpeg)

٦

![](_page_31_Picture_915.jpeg)

![](_page_32_Picture_205.jpeg)

![](_page_33_Picture_519.jpeg)

### 5.4 Verifikation af datalagring og søgeegenskaber i testsag

![](_page_34_Picture_393.jpeg)

### 5.6 Gennemgang og godkendelse

Denne gennemførte **afsnit 5**, identificeret som **Installationskvalifikation af Lab Kinetics inkuberingsrøraflæser med 8 rum og BG Analytics**®**,Software** dokumenterer, at systemet har bestået alle test af de specificerede processer, som det er tiltænkt.

![](_page_35_Picture_150.jpeg)

## 6 Endelig verifikationsrapport

![](_page_36_Picture_444.jpeg)

### 6.2 Gennemgang og godkendelse

**Dette fuldførte** Afsnit 6**, identificeret som** Endelig Verifikationsrapport, dokumenterer at Lab Kinetics inkuberingsrøraflæser med 8 rum og BG Analytics®‐softwaren har bestået alle test i denne systemverifikationsprotokol og vil opfylde alle krav når den bruges til det den er beregnet til.

![](_page_37_Picture_167.jpeg)

### 7 Bilag

### 7.1 Træningsdokumentation

### 7.2 Objektiv bevis

### 7.3 Yderligere testning

### 7.4 Uoverensstemmelsesrapport

### 7.5 Problemløsningsrapport

## 7.6 Vedligeholdelse

### **Kontaktoplysninger**

### **Hovedkvarter**

**Associates of Cape Cod, Inc.** 124 Bernard E. Saint Jean Drive East Falmouth, MA 02536‐4445 USA Tlf: (888) 395‐2221 eller (508) 540‐3444 Fax: (508) 540‐8680 E‐mail: custservice@acciusa.com www.acciusa.com

### **Storbritannien**

**Partnere til Cape Cod Int'l., Inc.** Deacon Park, Moorgate Road Knowsley, Liverpool L33 7RX Storbritannien Tlf.: (44) 151–547–7444 Fax: (44) 151–547–7400 E‐mail: info@acciuk.co.uk www.acciuk.co.uk

### **Europa**

**Partnere til Cape Cod Europe GmbH** Opelstrasse 14 D‐64546 Mörfelden‐Walldorf Tyskland Tlf.: (49) 61 05–96 10 0 Fax: (49) 61 05–96 10 15 E‐mail: service@acciusa.de www.acciusa.com

Bemærk: alvolige hændelser der er sket med dette apparat skal rapporteres til fabrikanten og den rette instans i medlemsstaten hvor brugeren og/eller patienten befinder sig.

### **Brugte symboler**

![](_page_44_Picture_9.jpeg)

Angiver overholdelse af kravene i alle gældende EU‐direktiver

In vitro‐diagnostisk enhed

![](_page_44_Picture_12.jpeg)

Produktets modelnavn

![](_page_44_Picture_14.jpeg)

Producent

![](_page_44_Picture_16.jpeg)

EU‐repræsentant

### **Revisionshistorik**

Rev 2: Tilføjet download procedure, autoriseret repræsentant, revisionshistorik og brugte symboler. Modificeret Afsnit 5.3. Mindre forklaringer og formattering. Opdateret dokumentnavn i kvalitetssystemet.

Rev 3: Ændrede afsnit 2.3, 3.4 og 3.5 til brug af det nye PKF08‐kalibreringsværktøj.

Rev 4: Fjernet autoriseret repræsentant, EC REP navn og adresse.